# <span id="page-0-0"></span>Estatística (Análise de dados)

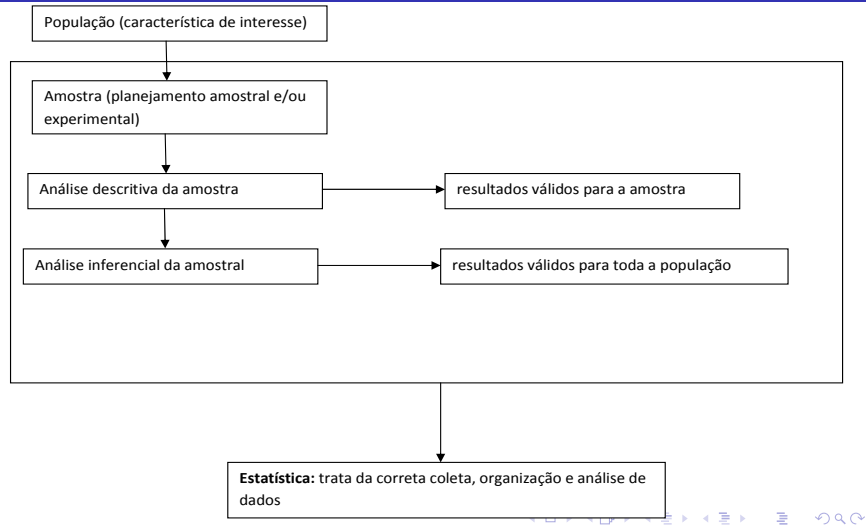

Notas de Aula da Professora Verónica González-López, digitadas por Beatriz Cuyabano, Pós-Graduação IMECC/UNICAMP com modificações do Prof. Caio Az

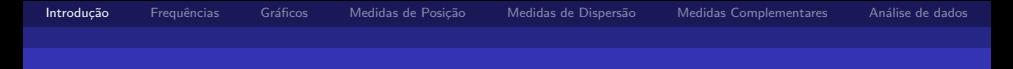

### Tipos de Variáveis

#### Problema Motivador:

Um pesquisador está interessado em fazer um levantamento sobre aspectos sócio-econômicos dos empregados da seção de orçamentos de uma companhia (vide tabela).

Algumas variáveis como sexo, escolaridade e estado civil, têm como possíveis respostas uma descrição ou qualidade do indivíduo, e portanto são chamadas de variáveis qualitativas. Já variáveis como número de filhos e salário têm como possíveis respostas um número, um valor, uma quantidade, e portanto são chamadas de variáveis quantitativas.

医毛囊 医牙骨下的

 $QQ$ 

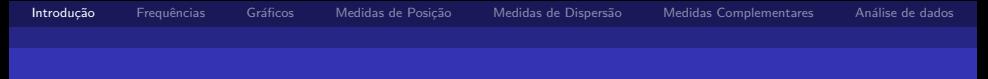

#### Variáveis

#### **Qualitativa**

#### **Nominal**

Não existe ordenação nas possíveis categorias de resposta (ex: sexo, estado civil)

#### ■ Ordinal

Existe uma certa ordem nas possíveis categorias de respostas (ex: escolaridade)

 $\leftarrow$ 

in de la característica

 $\Omega$ 

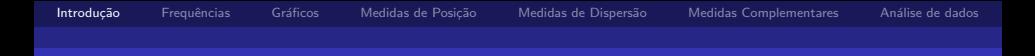

#### Tipos de Variáveis

#### Quantitativa

**Discreta** 

Os possíveis valores formam um conjunto finito ou enumerável de números, em geral são variáveis associadas à contagens (ex: número de filhos)

#### $\blacksquare$  Contínua

Os possíveis valores pertencem à um intervalo, aberto ou fechado, dos números reais (ex: peso de um indivíduo)

 $QQ$ 

. . <del>.</del> . . . .

a masa a m

つひひ

# <span id="page-4-0"></span>Distribuição de Frequências (DF)

- Objeto de estudo: variável (ex: peso)
- Elementos para construir uma DF: realizações (valores observados) da variável
- Objetivo conhecer a distribuição dessa variável (aleatória)

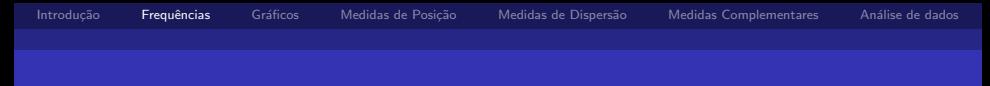

- $\blacksquare$  Exemplo: Grau de escolaridade (variável qualitativa ordinal)  $#$  total de empregados = 36
	- $#$  empregados com Ensino Fundamental = 12
	- $#$  empregados com Ensino Médio = 18
	- $#$  empregados com Ensino Superior  $= 6$

. . <del>.</del> . . . .

つひひ

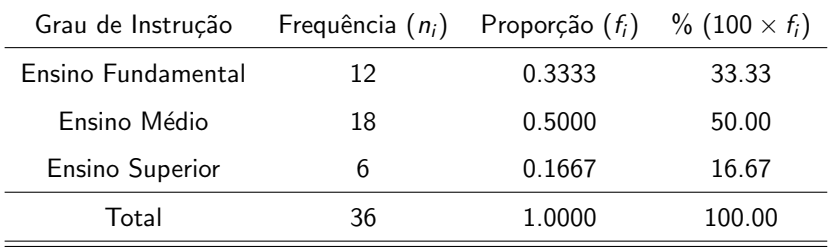

 $f_i = \frac{n_i}{36}$ 

Notas de Aula da Professora Verónica González-López, digitadas por Beatriz Cuyabano, Pós-Graduação IMECC/UNICAMP com modificações do Prof. Caio Az

イロメ イ部メ イヨメ イヨメー

 $QQ$ 

э

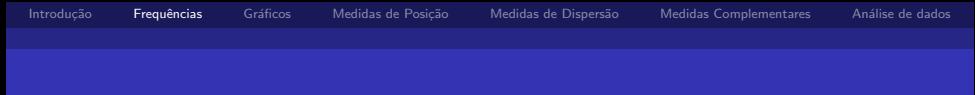

 $\blacksquare$  Exemplo: Salário (variável quantitativa contínua) Agrupar os dados por faixas de valores

 $#$  total de empregados  $= 36$ 

# empregados com salário na faixa 4.00-8.00 = 10

# empregados com salário na faixa 8.00-12.00 = 12

- # empregados com salário na faixa 12.00-16.00 = 8
- # empregados com salário na faixa 16.00-20.00 = 5
- # empregados com salário na faixa 20.00-24.00 = 1

つひひ

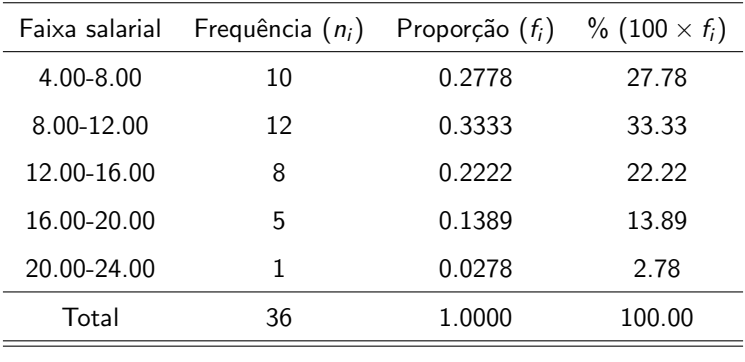

 $f_i = \frac{n_i}{36}$ 

Notas de Aula da Professora Verónica González-López, digitadas por Beatriz Cuyabano, Pós-Graduação IMECC/UNICAMP com modificações do Prof. Caio Az

イロメ イ部メ イヨメ イヨメー

 $QQ$ 

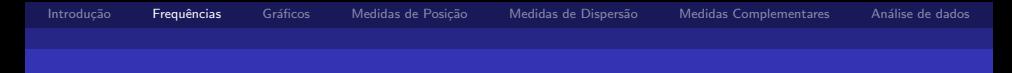

- Escolha dos intervalos: arbitrária ou seguindo algum indicador
	- um número pequeno de classes  $\rightarrow$  perda de informação
	- um número grande de classes  $\rightarrow$  perda da visão geral dos dados como um conjunto
	- sugestão: 5 a 15 classes com a mesma amplitude
	- $\sqrt(n)$
	- Regra de Sturges:  $ln(n)$

 $\triangleright$  and  $\exists$  in a set  $\exists$  in a

つひひ

# <span id="page-10-0"></span>Representação Gráfica das Variáveis Quantitativas

- Objetivo: estudar a distribuição de frequências de uma variável
- Exemplo: número de filhos dos empregados casados

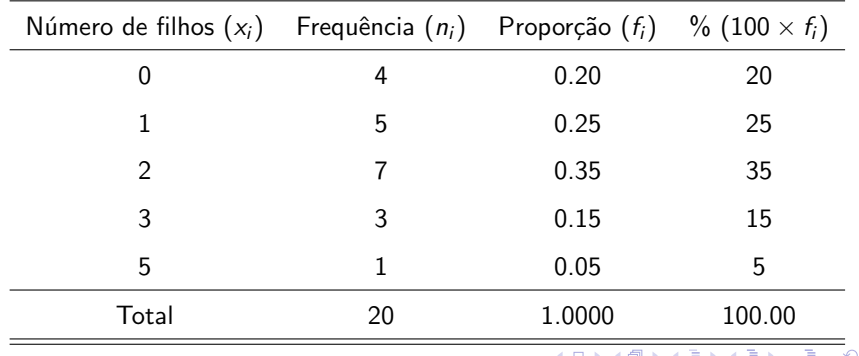

医阿里氏阿里

4 0 8 ⊣ n ⊞  $\Omega$ 

### Representação Gráfica de Variáveis Quantitativas

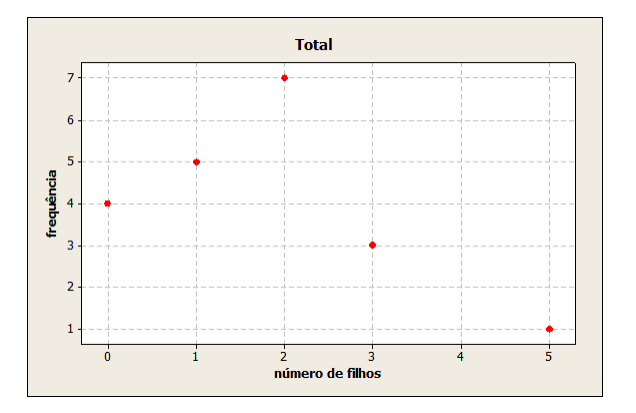

医阿里氏阿里

4 0 8 ⊣ n ⊞  $\Omega$ 

# Representação Gráfica de Variáveis Quantitativas

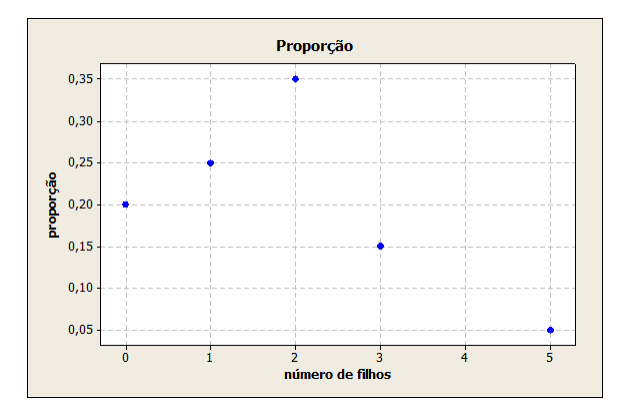

### Representação Gráfica de Variáveis Quantitativas

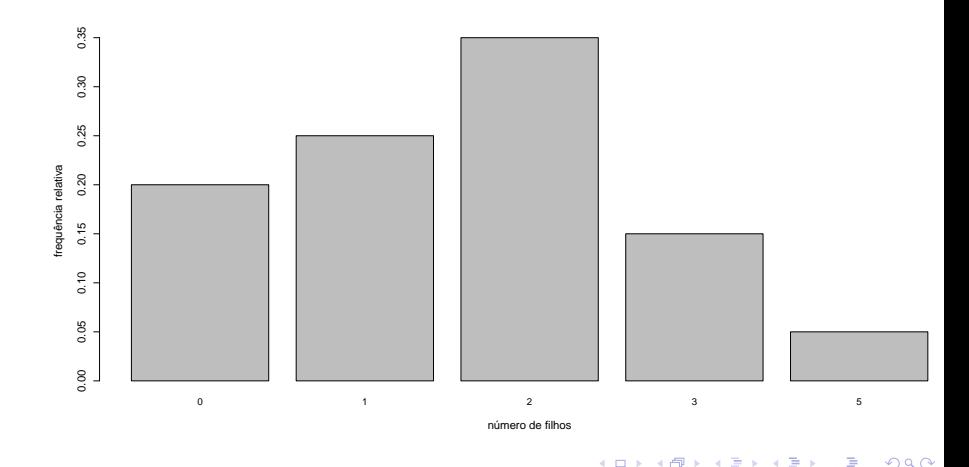

# Representação Gráfica de Variáveis Contínuas

■ Dados de salário: são utilizados os pontos médios das faixas salariais

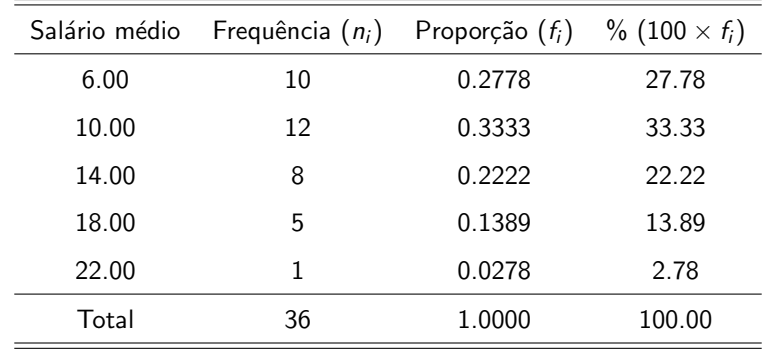

#### $\leftarrow$ ▶ 4 章 ▶ 4 章 ▶ つひひ

 $2Q$ 

 $A \oplus A \rightarrow A \oplus A \rightarrow A \oplus A$ 

4 0 8

### Representação Gráfica de Variáveis Contínuas

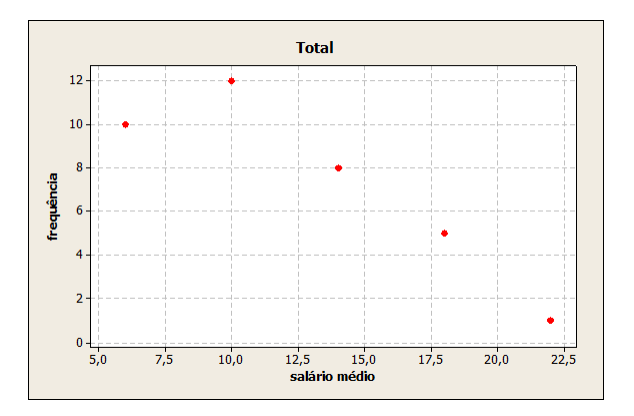

 $\blacktriangleleft$   $\oplus$   $\blacktriangleright$   $\dashv$   $\exists$   $\blacktriangleright$   $\dashv$   $\exists$ 

 $\rightarrow$ 

4 0 8

 $QQ$ 

# Representação Gráfica de Variáveis Contínuas

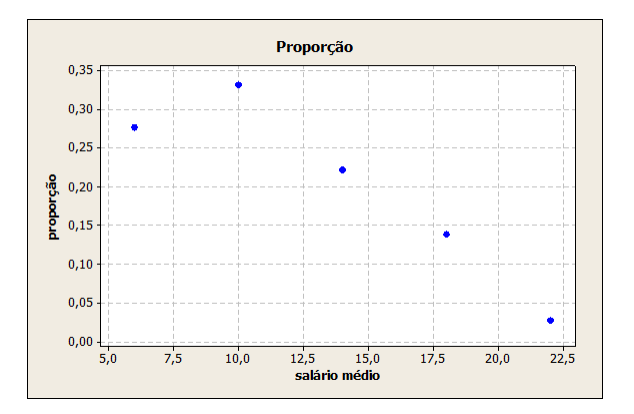

 $\Omega$ 

# Representação Gráfica de Variáveis Contínuas

- Melhor representação dos dados: Histograma
- Associa a frequência aos intervalos de valores, e não mais ao ponto médio

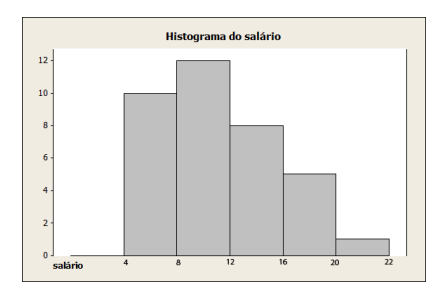

Notas de Aula da Professora Verónica González-López, digitadas por Beatriz Cuyabano, Pós-Graduação IMECC/UNICAMP com modificações do Prof. Caio Az

 $\leftarrow$ 

 $\Omega$ 

# Representação Gráfica de Variáveis Contínuas

- Ramo e Folhas
- Objetivo: obter informação da distribuição dos dados
- Característica: Não perde informação sobre os dados
- Cada informação é dividida em duas partes: a primeira (ramo) é colocada `a esquerda da linha vertical, e a segunda (folhas) `a direita

 $\triangleright$  and  $\exists$  in a set  $\exists$  in a

4 0 8

### <span id="page-19-0"></span>Representação Gráfica de Variáveis Contínuas

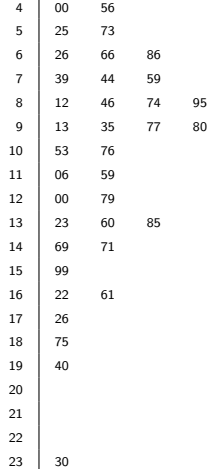

<span id="page-20-0"></span>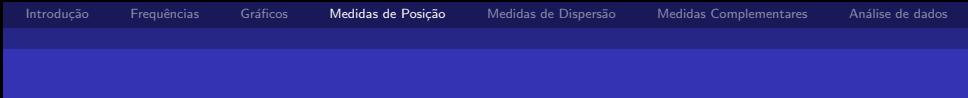

- Propósito: resumir os dados, através de valores que representem o conjunto de dados em relação à alguma característica (posição, dispers˜ao)
- Medidas de posição central
	- $\blacksquare$  Média aritmética (Me)
	- Mediana (Md)
	- Moda (Mo)

ik Bisko B

つひひ

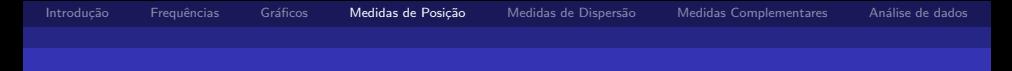

#### Moda

- Resultado mais frequente, obtido em um conjunto de dados observados
- No exemplo do número de filhos,  $Mo = 2$
- $\blacksquare$  É interessante notar que um conjunto de dados pode apresentar mais de uma moda, sendo então bimodal, trimodal, etc.

i katika te

つひひ

<span id="page-22-0"></span>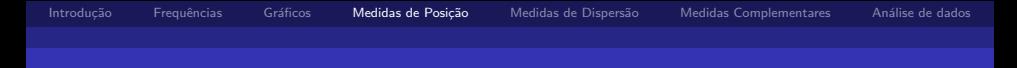

#### Mediana

- Resultado que ocupa a posição central em um conjunto de dados ordenados de forma crescente
- Número ímpar de observações: utiliza-se a observação central
	- ex: 3, 4, 7, 8, 8
	- $Md = 7$
- Número par de observações: utiliza-se a média aritmética das duas observações centrais
	- ex: 3, 4, 7, 8, 8, 9
	- $Md = \frac{7+8}{2} = 7.5$

医阿雷氏阿雷氏征

 $QQ$ 

<span id="page-23-0"></span>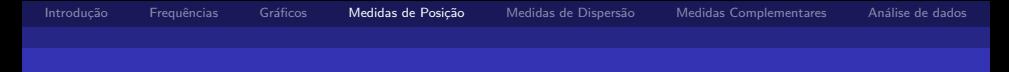

#### Média

Soma dos valores observados dividida pelo número total de observações

**•** ex: 3, 4, 7, 8, 8 
$$
\rightarrow
$$
 Me =  $\frac{3+4+7+8+8}{5} = \frac{30}{5} = 6$ 

- No exemplo do número de filhos  $Me = 1.65$
- Expressão geral

$$
Me(X) = \frac{x_1 + ... + x_k}{k} = \frac{1}{k} \sum_{i=1}^{k} x_i
$$

 $x_1, ..., x_k$  $x_1, ..., x_k$  $x_1, ..., x_k$  são os valores observados para um[a v](#page-22-0)[ari](#page-24-0)á[vel](#page-23-0) [de](#page-19-0) [e](#page-30-0)[st](#page-31-0)[u](#page-19-0)[d](#page-20-0)[o](#page-30-0) [X](#page-0-0)  $QQ$ 

<span id="page-24-0"></span>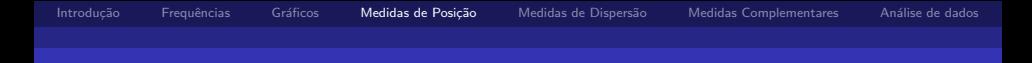

. .

■ Caso particular:

 $n_1$  observações são iguais a  $x_1$  $n<sub>2</sub>$  observações são iguais a  $x<sub>2</sub>$ .

 $n_k$  observações são iguais a  $x_k$ tal que:  $n_1 + n_2 + ... + n_k = \sum_{i=1}^k n_i = n$  $\mathbf{r}$  $\mathbf{L}$ 

$$
Me(X) = \frac{n_1x_1 + n_2x_2 + \dots + n_kx_k}{n} = \frac{1}{n}\sum_{i=1}^{\kappa} n_i x_i = \sum_{i=1}^{\kappa} \frac{n_i}{n} x_i = \sum_{i=1}^{\kappa} f_i x_i
$$

. . . **. . . .** つひひ

k

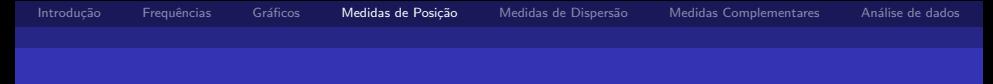

No exemplo do número de filhos

$$
n_1 = 4, \quad x_1 = 0
$$
  
\n
$$
n_2 = 5, \quad x_2 = 1
$$
  
\n
$$
n_3 = 7, \quad x_3 = 2
$$
  
\n
$$
n_4 = 3, \quad x_4 = 3
$$
  
\n
$$
n_5 = 1, \quad x_5 = 5
$$
  
\n
$$
\left.\begin{array}{r}\n n_1 + n_2 + \dots + n_k = \sum_{i=1}^k n_i = n \\
n_6 = 1, \quad x_7 = 5\n\end{array}\right\}
$$

então,

$$
Me(X) = \frac{4 \times 0 + 5 \times 1 + 7 \times 2 + 3 \times 3 + 1 \times 5}{20} = 1.65
$$

メロメ メ母メ メミメ メミメー

 $QQ$ 

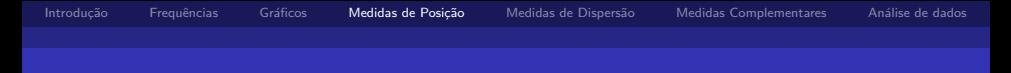

#### Análise 1

- Conjunto de dados  $D_1 = \{2, 2.5, 3, 4.3, 2.9\}$
- Ordenando de forma crescente  $D_1^{'} = \{2, 2.5, 2.9, 3, 4.3\}$

$$
Md=2.9
$$

$$
Me = \frac{2+2.5+2.9+3+4.3}{5} = 2.94
$$

Notas de Aula da Professora Verónica González-López, digitadas por Beatriz Cuyabano, Pós-Graduação IMECC/UNICAMP com modificações do Prof. Caio Az

 $\overline{AB}$  )  $\overline{AB}$  )  $\overline{AB}$  )

4 0 8

 $QQ$ 

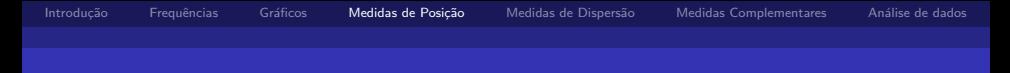

#### Análise 2

- Conjunto de dados  $D_2 = \{2, 7, 3, 4.3, 2.9\}$
- Ordenando de forma crescente  $D_2^{'} = \{2,2.8,3,4.3,7\}$

$$
M/d = 3
$$

• 
$$
Me = \frac{2+2.8+3+4.3+7}{5} = 3.84
$$

Notas de Aula da Professora Verónica González-López, digitadas por Beatriz Cuyabano, Pós-Graduação IMECC/UNICAMP com modificações do Prof. Caio Az

 $\overline{AB}$   $\rightarrow$   $\overline{AB}$   $\rightarrow$   $\overline{AB}$   $\rightarrow$ 

4 0 8

 $QQ$ 

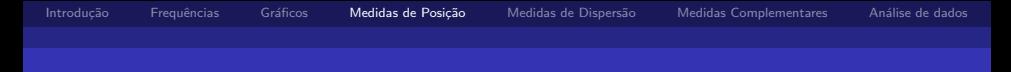

#### **Observação**

Na primeira e segunda análise a mediana tem valores próximos  $(2.9 \text{ e } 3)$ , no entanto, a média tem uma diferença de quase 1 unidade (2.94 e 3,84). Com isso em vista, podemos definir a propriedade de robustez da mediana.

A mediana é uma medida mais robusta que a média, quando submetida a mudanças nos valores observados, ou a incorporação de mais observações no conjunto de dados original.

in de la característica

つひひ

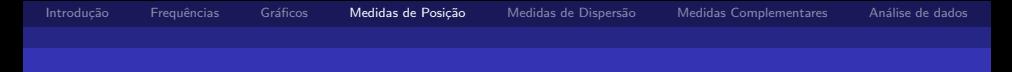

#### Análise 3

- Conjunto de dados  $D_3 = \{2, 2.5, 3, 4.3, 2.9, 7\}$
- Ordenando de forma crescente  $D_3^{'} = \{2, 2.5, 2.9, 3, 4.3, 7\}$

• 
$$
Md = \frac{2.9+3}{2}
$$
  
•  $Me = \frac{2+2.5+2.9+3+4.3+7}{6} = 3.62$ 

Notas de Aula da Professora Verónica González-López, digitadas por Beatriz Cuyabano, Pós-Graduação IMECC/UNICAMP com modificações do Prof. Caio Az

 $\left\{ \bigoplus_k \lambda \bigoplus_k \lambda \bigoplus_k \lambda \bigoplus_k \lambda \right\}$ 

4 0 8

 $QQ$ 

<span id="page-30-0"></span>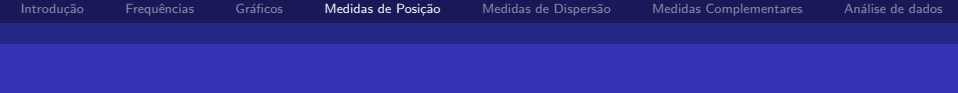

#### Comparação entre as análises dos conjuntos de dados

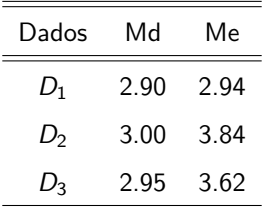

Notas de Aula da Professora Verónica González-López, digitadas por Beatriz Cuyabano, Pós-Graduação IMECC/UNICAMP com modificações do Prof. Caio Az

4 日下

イタト イミト イミト

 $QQ$ 

<span id="page-31-0"></span>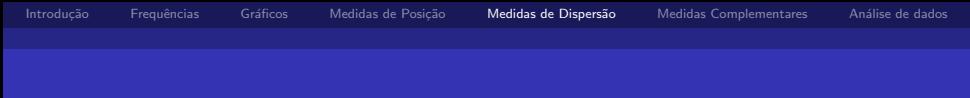

- **Propósito:** obter uma medida que represente a variabilidade, uma vez que conjuntos de dados diferentes podem apresentar uma mesma medida de posição.
- **Por exemplo,**  $A = \{3, 4, 5, 6, 7\}$  e  $B = \{5, 5, 5, 5, 5\}$  têm a mesma média:  $Me = 5$

Notas de Aula da Professora Verónica González-López, digitadas por Beatriz Cuyabano, Pós-Graduação IMECC/UNICAMP com modificações do Prof. Caio Az

A + + = + + = +

つのへ

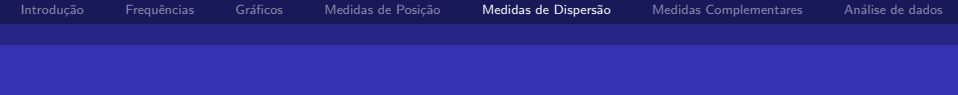

Desvio: afastamento de uma observação de uma determinada medida de posição

\n- **a** 
$$
ex: A = \{3, 4, 5, 6, 7\}
$$
\n- **b**  $Me = \bar{x} = 5$
\n- **c**  $Desvios = \{3 - 5, 4 - 5, 5 - 5, 6 - 5, 7 - 5\} = \{-2, -1, 0, 1, 2\}$
\n- **a**  $ex: B = \{5, 5, 5, 5, 5\}$
\n- **b**  $Me = \bar{x} = 5$
\n- **c**  $Desvios = \{5 - 5, 5 - 5, 5 - 5, 5 - 5, 5 - 5\} = \{0, 0, 0, 0, 0\}$
\n

 $\overline{AB}$  )  $\overline{AB}$  )  $\overline{AB}$  )

4 0 8

 $QQ$ 

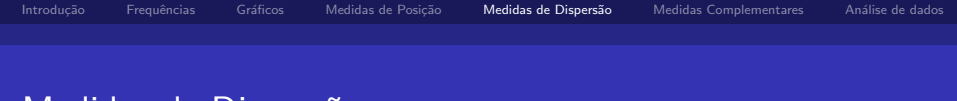

Medidas "globais"de desvio na amostra de dados:

$$
\sum_{i=1}^{5} |x_i - \bar{x}|
$$
  

$$
\sum_{i=1}^{5} (x_i - \bar{x})^2
$$

Ambas as medidas evitam que desvios iguais em módulo, mas com sinais opostos, se anulem

**Desvio Médio** 

$$
DM(X) = \sum_{i=1}^{n} \frac{|x_i - \bar{x}|}{n}
$$

 $\blacksquare$  Variância

$$
Var(X) = \sum_{i=1}^{n} \frac{(x_i - \bar{x})^2}{n}
$$

Notas de Aula da Professora Verónica González-López, digitadas por Beatriz Cuyabano, Pós-Graduação IMECC/UNICAMP com modificações do Prof. Caio Az

 $\Omega$ 

ik Bisko B

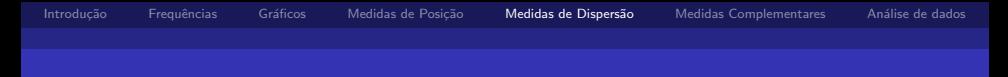

■ ex: 
$$
A = \{3, 4, 5, 6, 7\}
$$
  
\n $DM(A) = \frac{|-2|+|-1|+|0|+|1|+|2|}{5} = \frac{6}{5} = 1.2$   
\n $Var(A) = \frac{(-2)^2 + (-1)^2 + 0^2 + 1^2 + 2^2}{5} = \frac{10}{5} = 2$   
\n■ ex:  $B = \{5, 5, 5, 5, 5\}$   
\n $DM(A) = \frac{|0|+|0|+|0|+|0|}{5} = \frac{0}{5} = 0$   
\n $Var(A) = \frac{0^2 + 0^2 + 0^2 + 0^2}{5} = \frac{0}{5} = 0$ 

Notas de Aula da Professora Verónica González-López, digitadas por Beatriz Cuyabano, Pós-Graduação IMECC/UNICAMP com modificações do Prof. Caio Az

イロト イ部 トイ君 トイ君 トー

 $298$ 

э

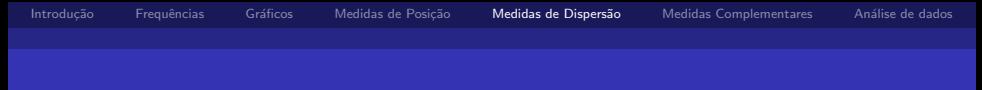

\n- Desvio Padrão
\n- $$
DP(X) = \sqrt{Var(X)}
$$
\n
\n- ex: 
$$
DP(A) = \sqrt{2} = 1.41
$$
\n
\n- ex: 
$$
DP(B) = \sqrt{0} = 0
$$
\n
\n

Notas de Aula da Professora Verónica González-López, digitadas por Beatriz Cuyabano, Pós-Graduação IMECC/UNICAMP com modificações do Prof. Caio Az

イロメ イ部メ イヨメ イヨメー

 $298$ 

Э

ik Brand Bra

# <span id="page-36-0"></span>Medidas Complementares para Análise de Dados

#### **Extremos**

O menor e o maior valor do conjunto de dados

- Quartis  $(Q)$  ou Juntas  $(J)$ 
	- 1º Quartil: deixa um quarto dos valores abaixo, e três quartos acima dele
	- $2^{\circ}$  Quartil = Mediana: deixa metade dos valores abaixo, e metade acima dele
	- 3º Quartil: deixa três quartos dos valores abaixo, e um quarto acima dele

 $\overline{AB}$  )  $\overline{AB}$  )  $\overline{AB}$  )

4 0 8

 $QQ$ 

## Medidas Complementares para Análise de Dados

Exemplo: Vari´avel Sal´ario

$$
Md = \frac{9.8 + 10.53}{2} = 10.17
$$

$$
Q_1 = J_1 = \frac{7.44 + 7.59}{2} = 7.52
$$

■ 
$$
Q_3 = J_3 = \frac{13.85 + 14.69}{2} = 14.27
$$

$$
E_i = 4.00 \text{ (menor valor)}
$$

$$
\blacksquare E_s = 23.30 \; \text{(major valor)}
$$

a masa a m

つひひ

# Medidas Complementares para Análise de Dados

#### Esquema dos Cinco Números

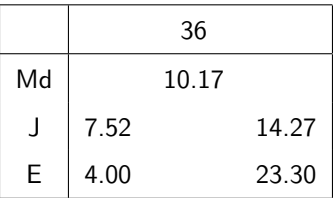

Cada uma das componentes do esquema dos cinco números é uma medida robusta de dados, e é também uma estatística de ordem.

医阿雷氏阿雷氏

 $\Omega$ 

# <span id="page-39-0"></span>Medidas Complementares para Análise de Dados

■ Intervalo Interquartílico: A medida de dispersão "intervalo interquartílico" pode ser considerada uma medida robusta de dispersão.

$$
d_J=J_3-J_1=Q_3-Q_1
$$

No exemplo do salário:  $d_1 = 14.27 - 7.52 = 6.75$ 

- Dispersão Inferior:  $J_2 E_i$
- Dispersão Superior:  $E_s J_2$

<span id="page-40-0"></span>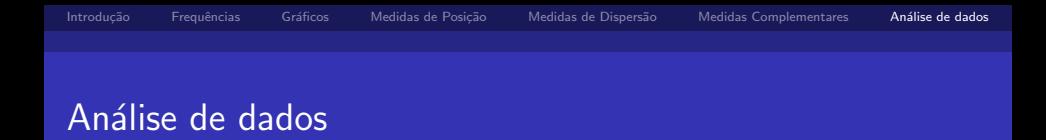

Se a distribuição dos dados que estudamos é simétrica, esperamos que:

a distribuição inferior seja aproximadamente igual à superior  $J_2 - E_i \approx E_s - J_2$ 

$$
\blacksquare J_2-J_1\approx J_3-J_2
$$

$$
\blacksquare J_1 - E_i \approx E_s - J_3
$$

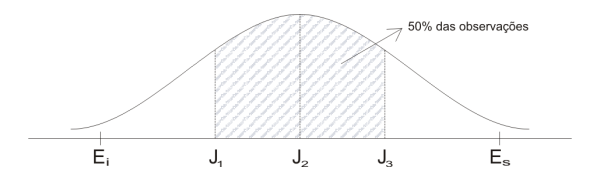

Notas de Aula da Professora Verónica González-López, digitadas por Beatriz Cuyabano, Pós-Graduação IMECC/UNICAMP com modificações do Prof. Caio Az

- 4母 ト 4 ヨ ト 4 ヨ ト

4 0 8

 $\Omega$ 

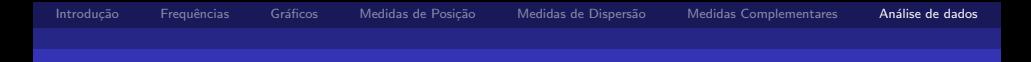

#### Box Plot

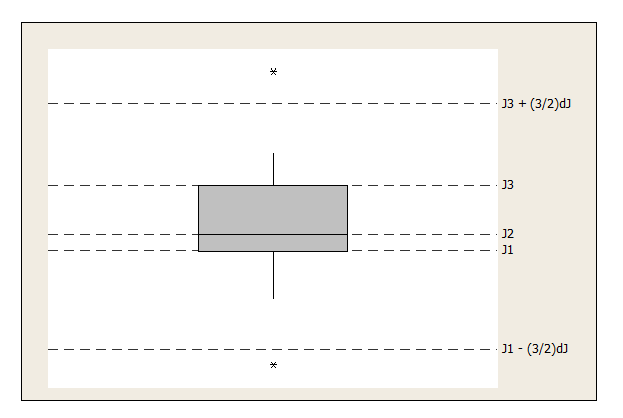

Notas de Aula da Professora Verónica González-López, digitadas por Beatriz Cuyabano, Pós-Graduação IMECC/UNICAMP com modificações do Prof. Caio Az

(ロ)→(個)→(差)→(差)→ 差

 $-990$ 

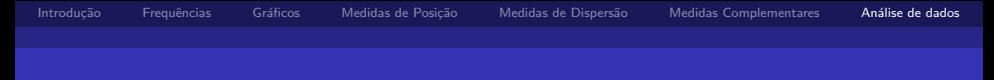

- $\blacksquare$  Os valores que estão muito distantes de  $J_1$  e  $J_3$  são chamados outliers (observações discrepantes)
	- observações menores que  $J_1-\frac{3}{2}d_J$
	- observações maiores que  $J_3+\frac{3}{2}d_J$
- $\blacksquare$  A partir do retângulo, para cima e para baixo, seguem linhas até o ponto de observação mais remoto, que não seja outlier

イ母 トラ ミドラ スライト

つのへ

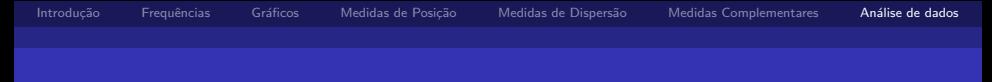

- $\Box$  O desenho dá uma idéia de:
	- posição:  $J_1, J_2, J_3$
	- dispersão:  $d_1$
	- assimetria:  $J_3 J_2$ ;  $J_2 J_1$
	- caudas: comprimento das linhas que seguem desde o retângulo
	- dados discrepantes

イタト イミト イミト

4 0 8

 $QQ$ 

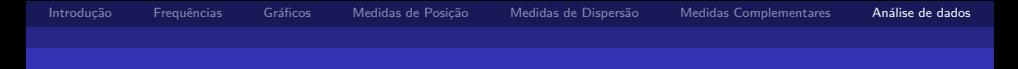

#### **Exemplo**

$$
J_1 = 7.52 \qquad \qquad E_i = 4.00
$$

$$
J_2 = 10.17 \t E_s = 23.30
$$

$$
J_3 = 14.27 \t\t d_J = 6.75
$$

$$
J_2 - J_1 = 2.65
$$
  
\n
$$
J_3 - J_2 = 4.1
$$
  
\n
$$
J_1 - \frac{3}{2}d_J = -2.605
$$
  
\n
$$
J_3 + \frac{3}{2}d_J = 24.395
$$

Notas de Aula da Professora Verónica González-López, digitadas por Beatriz Cuyabano, Pós-Graduação IMECC/UNICAMP com modificações do Prof. Caio Az

イロメ イ部メ イヨメ イヨメー

 $298$ 

œ.

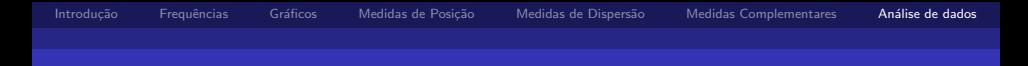

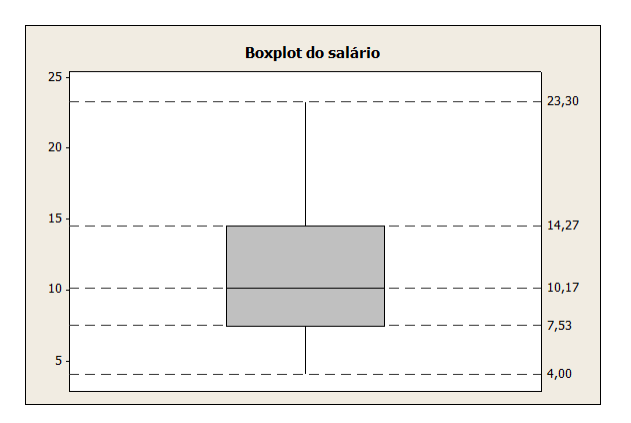

Notas de Aula da Professora Verónica González-López, digitadas por Beatriz Cuyabano, Pós-Graduação IMECC/UNICAMP com modificações do Prof. Caio Az

イロト イ部 トイヨ トイヨト

 $QQ$ 

э

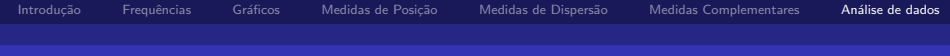

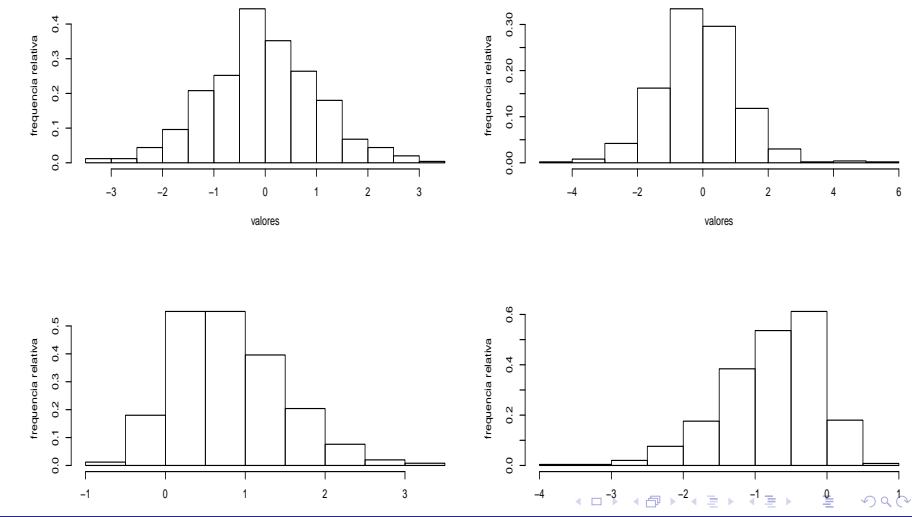

<span id="page-47-0"></span>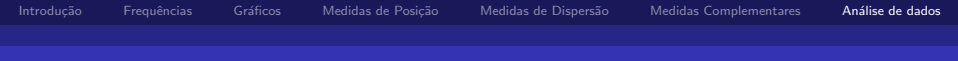

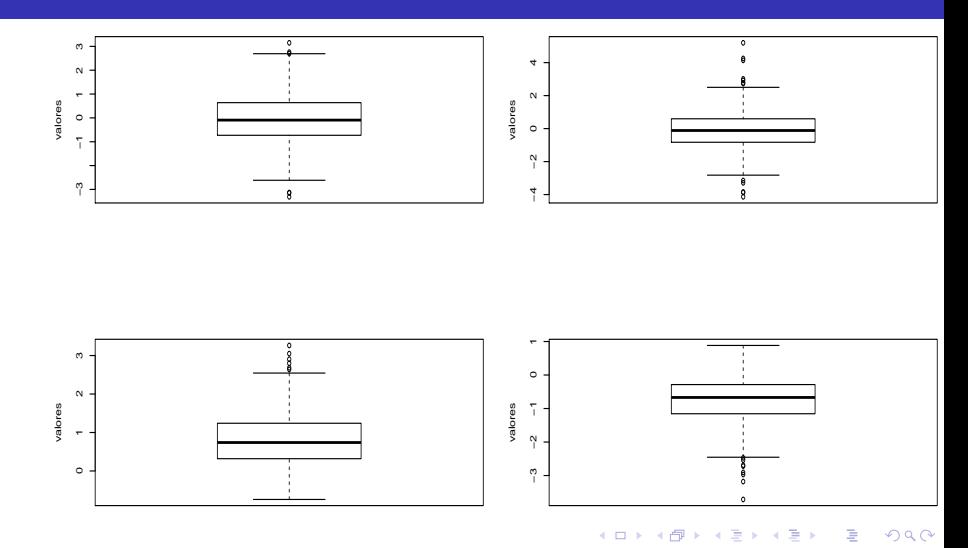